# **TI 83/84: Some Graphing Calculator Basics:**

#### Making your screen lighter or darker

Adjust the screen contrast to a comfortable level by pressing 2nd and then the up arrow or down arrow. The up arrow makes the screen darker; the down arrow makes it lighter.

### Doing arithmetic

Do arithmetic on your calculator using the number keys and the  $\frac{1}{2}$ ,  $\frac{1}{2}$ ,  $\frac{1}{2}$ ,  $\frac{1}{2}$ ,  $\overline{\div}$  keys. Also notice the parentheses above the  $|8|$  and the  $|9|$  keys. Your calculator knows the order of operations! Press **ENTER** when you want an answer.

Try this one: 2 6 3 + = \_\_\_\_\_\_\_\_\_\_\_\_\_\_\_\_\_\_\_\_

*Explain to your partners why the answer is NOT "2 plus 6 makes 8, times 3 makes 24."*

To enter a fraction, just use the divide key:  $\frac{12}{15}$ 

Try this one:  $2+\frac{6}{2}$ 3 + = \_\_\_\_\_\_\_\_\_\_\_\_\_\_\_\_\_\_\_\_

To get exponents, use the  $|x^2|$  key, or use the  $\overline{\mathsf{N}}$  key.

Try this one:  $3^2 =$  \_\_\_\_\_\_\_\_\_\_\_\_\_\_\_\_\_\_\_\_\_\_\_

Try this one:  $2^3 =$  \_\_\_\_\_\_\_\_\_\_\_\_\_\_\_\_\_\_\_\_\_\_\_

Press the 2nd key to get to the square root (above the  $x^2$  key).

Try this one: √196 = \_\_\_\_\_\_\_\_\_\_\_\_\_\_\_\_\_\_\_\_\_\_\_\_

Press the MATH key and choose **1: Frac** to change a decimal to a fraction, or choose  $|4:\sqrt[3]{(}$  to get a cube root.

Change this to a fraction:  $0.0375 =$ *Type in the decimal, then* **Example 2014** *Type in the decimal, then* **Frac**, then press **ENTER**.

Try this one: <sup>3</sup> 64 = \_\_\_\_\_\_\_\_\_\_\_\_\_\_\_\_\_\_\_\_

ON YOUR CALCULATOR! ON YOUR CALCULATOR!Do these problems Do these problems

## Pay attention to the order of operations!

When you have a complicated fraction, make sure you put parentheses around the top and bottom of the fraction when you enter it in your calculator: the top and bottom of the fraction when you enter it in you<br>tor:<br> $\frac{\text{top of fraction}}{\text{bottom of fraction}} = \frac{\text{(top of fraction)}}{\text{(bottom of fraction)}}$ 

*Try these problems on your calculator. Answer fraction problems with a fraction. Round decimals to three places. Circle the correct answer.*

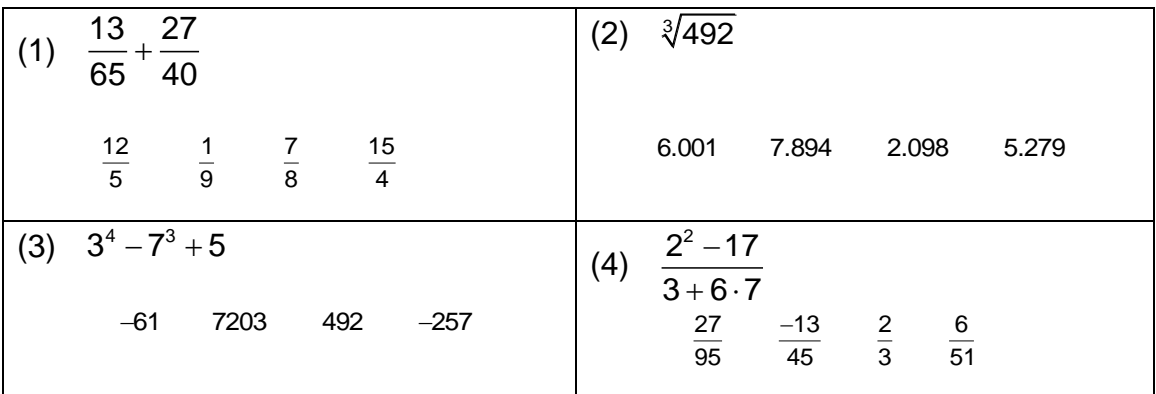

To enter a mixed number in the calculator, use parentheses and a plus sign:  $2\frac{1}{3}$  becomes (2+1/3).

Notice that your calculator has the value of  $\pi$  built in. Look for it over the power key  $\left| \cdot \right|$ .

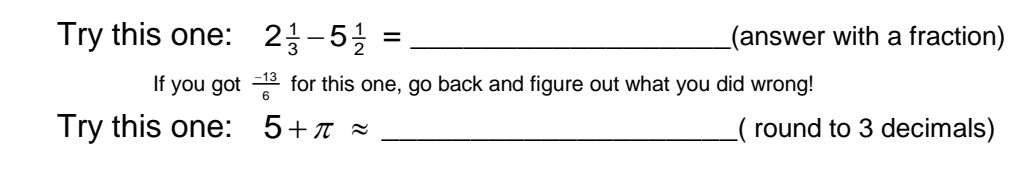

## Subtraction versus negative

Subtraction and negative are not the same on your calculator! For subtraction, use the  $\vert \cdot \vert$  key on the right hand side (between the plus  $\vert \cdot \vert$ key and the multiply  $\overline{x}$  key). For negative (as in a negative number) use the negative key  $|(-)|$ , which is below the 3.

Try the expression, "10 minus negative 3," and notice how the subtraction and the negative look different on the calculator screen.

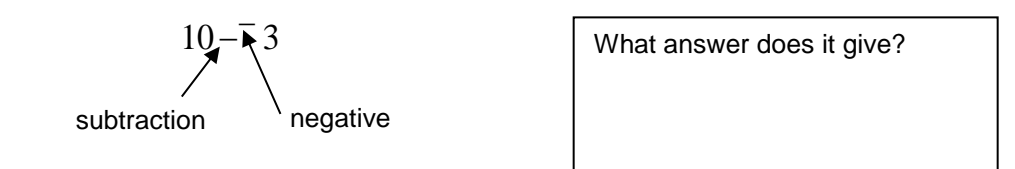

## Practice for Calculator Arithmetic:

*Try these problems in your calculator. Answer fraction problems with a fraction. Round decimals to three places. Circle the correct answer.*

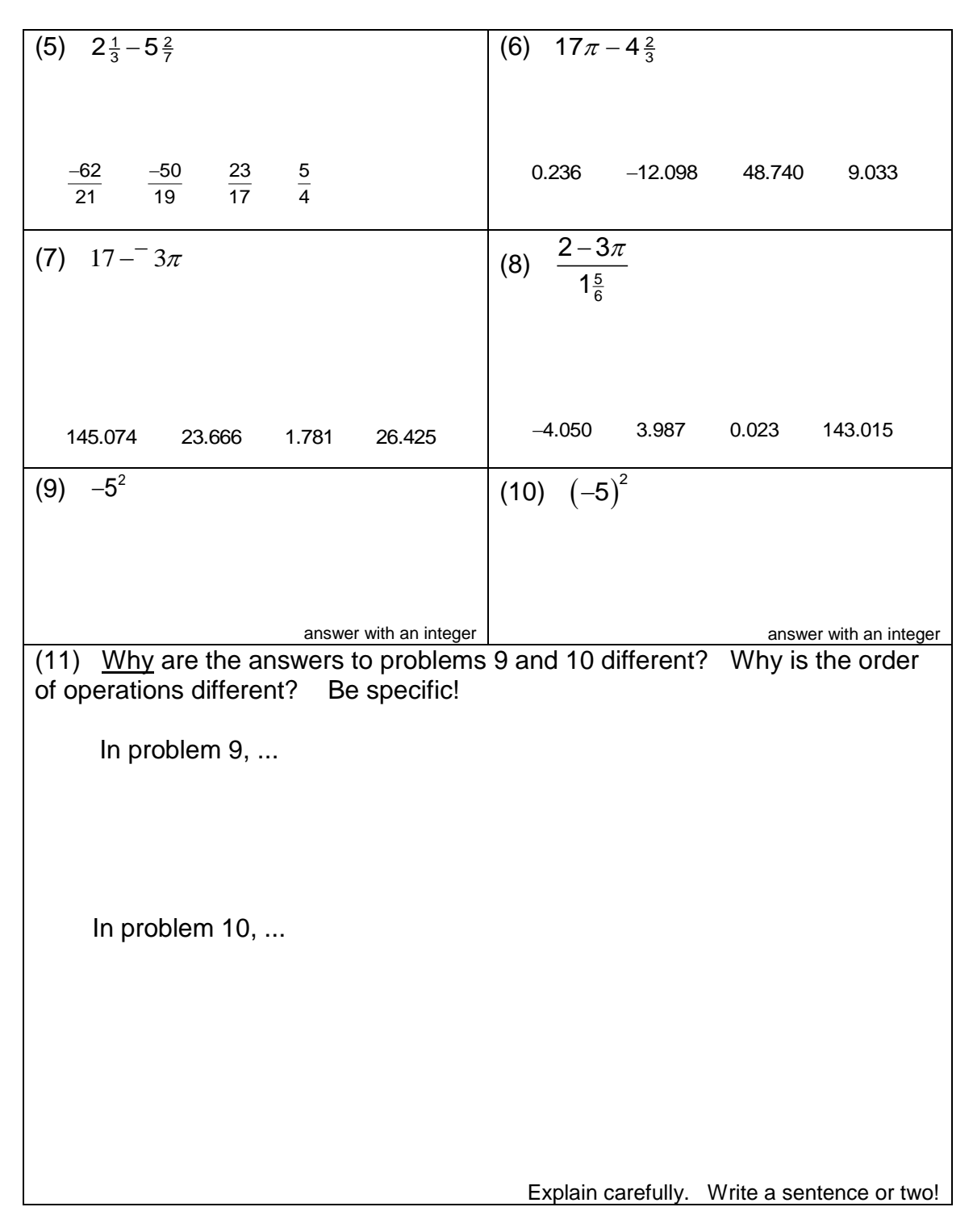

#### Absolute Values

Remember what absolute value does -- it does whatever is inside the absolute value bars (as though they were parentheses), then makes the answer positive. Try these examples without your calculator first.

 $-3|$  = \_\_\_\_  $|7-3|$  = \_\_\_\_  $|3-9|$  = \_\_\_\_  $|5^2-15|$  = \_\_\_

To get absolute value on your calculator, press the MATH key, then the right arrow to get NUM, then it's 1:abs on that menu. Put parentheses around the expression that's inside the absolute value. So,

 $|3 - 7| + 2$  is put in your calculator as: abs(3 - 7) + 2

(on newer calculators, it will look like  $|3-7|+2$  instead.)

What answer does this give? \_\_\_\_\_\_\_\_\_\_\_\_\_\_\_\_\_\_\_\_\_\_

**abs(** is the first entry in the catalog, so pressing 2nd Catalog ENTER will also get absolute value.

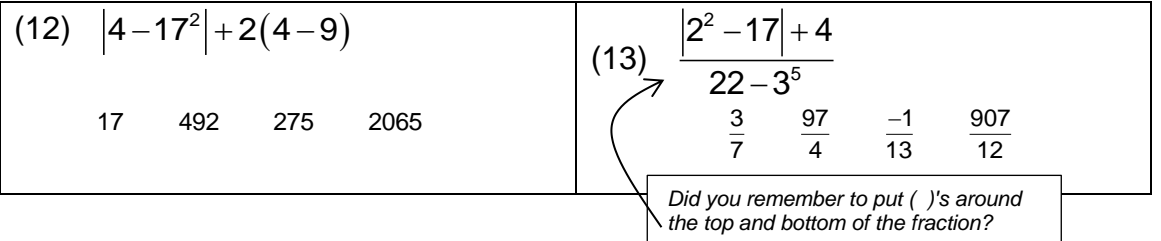

More Practice for Calculator Arithmetic:

*Try these problems in your calculator. Answer with an integer, decimal, or fraction.*

 $(14)$   $(-3(5-7) + -2)$  6  $\div$  16 - 15 =

$$
(15) \quad \frac{2^3 - 3^2}{4 \cdot 6 - 5^2} =
$$

$$
(16) \quad 10-2|4-11|=
$$

*Try these problems in your calculator, and answer with a fraction.*

(17) 
$$
\frac{4 \cdot -2 + 6}{37(-2)} =
$$

$$
(18) \quad \frac{-3}{4} \cdot \frac{-4}{9} =
$$

**(19)** –5 ÷ 1 <sup>1</sup> 2 = *Did you remember to put ( )'s around the mixed number?*

*Try these problems in your calculator, and answer with a decimal rounded to two places.*

$$
(20) \quad \frac{-2.34 \cdot 1.29^2}{5.43 - 2.17} + 6.39 =
$$

- **(21)**  $\pi \sqrt{10} =$
- **(22)**  $\sqrt{8.23^2 + 7.22^2} =$